# Package 'gramEvol'

October 13, 2022

<span id="page-0-0"></span>Type Package

Title Grammatical Evolution for R

Version 2.1-4

Date 2020-07-18

Author Farzad Noorian, Anthony Mihirana de Silva

Maintainer Farzad Noorian <farzad.noorian@gmail.com>

Description A native R implementation of grammatical evolution (GE). GE facilitates the discovery of programs that can achieve a desired goal. This is done by performing an evolutionary optimisation over a population of R expressions generated via a user-defined context-free grammar (CFG) and cost function.

URL <https://github.com/fnoorian/gramEvol/>

BugReports <https://github.com/fnoorian/gramEvol/issues>

#### Depends

Suggests rex, knitr License GPL  $(>= 2)$ VignetteBuilder knitr RoxygenNote 5.0.1 NeedsCompilation no Repository CRAN Date/Publication 2020-07-18 14:20:02 UTC

# R topics documented:

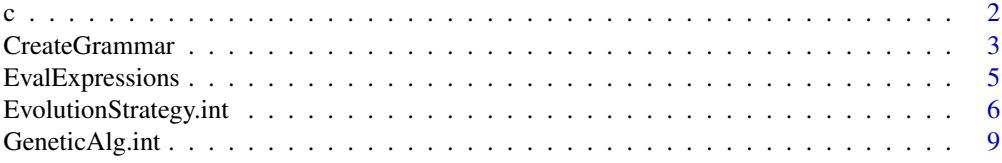

<span id="page-1-0"></span>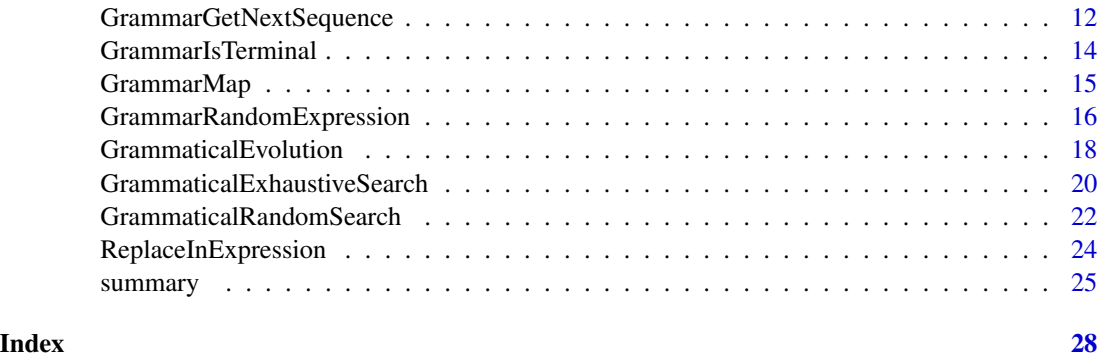

# c *Grammar Rule Concatenation*

# <span id="page-1-1"></span>Description

Concatenates two or more grammar rule objects.

# Usage

## S3 method for class 'GERule' c(..., recursive=FALSE)

# Arguments

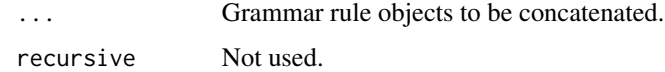

# Value

A new grammar rule object.

# See Also

[CreateGrammar](#page-2-1)

```
rule1 <- grule(Func1, Func2)
rule2 <- grule(`*`, `/`)
rule.all <- c(rule1, rule2)
print(rule.all)
```
<span id="page-2-1"></span><span id="page-2-0"></span>

# Description

Creates a context-free grammar object.

#### Usage

grule(...) gsrule(...) gvrule(vec) CreateGrammar(ruleDef, startSymb)

Arguments

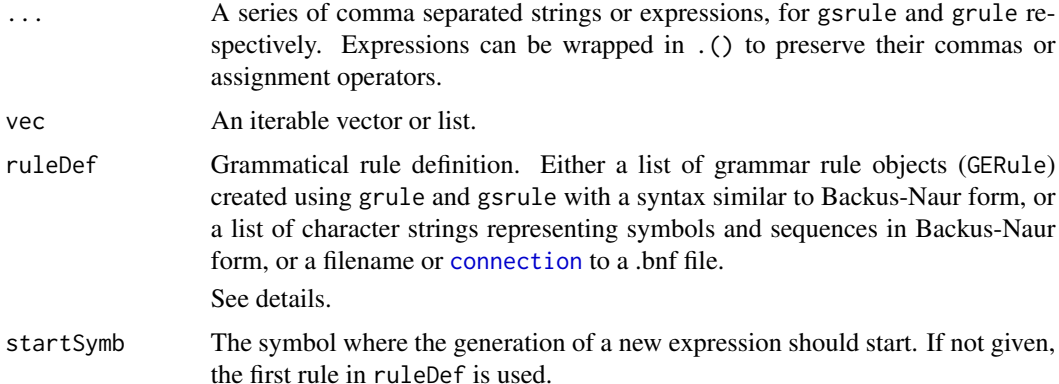

#### Details

The rule definition is the grammar described in Backus-Naur context-free grammatical format. The preferred way of defining a grammar is to create a list simulating BNF format, which collects several named grammar rule objects (GERule). Each name defines the *non-terminal symbol*, and each rule in the collection determines the *production rule*, i.e., possible *sequences* that will replace the symbol.

Defining a grammar rule object (GERule) can take three forms:

1. The first form uses grule (Grammar Rule), where R expressions are accepted. In the mapping process, variables are looked up and replaced using the production rules.

2. The second form uses gsrule (Grammar String Rule) and uses character strings. The input to gsrule are character string values, where any value surrounded by '<' or '>' is considered as *nonterminal symbols* and will be replaced using the rule with the same name in the mapping process. Other symbols are considered terminals. This form allows generation of sequences that are not syntactically valid in  $R$  (such as 'var op var').

3. The third form uses gvrule (Grammar Vector Rule), where objects within an iterable (vector or list) containing all of the expressions are used as individual rules.

Alternatively, CreateGrammar can read and parse .bnf text files.

#### Value

CreateGrammar returns a grammar object.

grule and gsrule return a GERule object.

#### See Also

[c](#page-1-1), [GrammarMap](#page-14-1), [GrammaticalEvolution](#page-17-1)

```
# Define a simple grammar in BNF format
# <expr> ::= <var><op><var>
# <op> ::= + | - | *
# <var> ::= A | B
ruleDef <- list(expr = gsrule("<var><op><var>"),
               op = gsrule("+", "-", "*"),
               var = gsrule("A", "B")# print rules
print(ruleDef)
# create and display a vector rule
vectorRule = gvrule(1:5)print(vectorRule)
# Create a grammar object
grammarDef <- CreateGrammar(ruleDef)
# print grammar object
print(grammarDef)
# Creating the same grammar using R expressions
ruleDef <- list(expr = grule(op(var, var)),
               op = grule('+', '-'', '*),
               var = grule(A, B))grammarDef <- CreateGrammar(ruleDef)
print(grammarDef)
# Two rules with commas and assignments, preserved using .()
ruleDef <- list(expr = grule(data.frame(dat)),
               dat = grule((x = 1, y = 2), (x = 5, y = 6)))
```
<span id="page-3-0"></span>

# <span id="page-4-0"></span>EvalExpressions 5

```
grammarDef <- CreateGrammar(ruleDef)
print(GrammarMap(c(0), grammarDef))
print(GrammarMap(c(1), grammarDef))
```
<span id="page-4-1"></span>EvalExpressions *Evaluate a collection of Expressions*

#### Description

EvalExpressions evaluates one or more expressions, either in string format or as expression objects.

#### Usage

```
EvalExpressions(expressions, envir = parent.frame())
```
#### Arguments

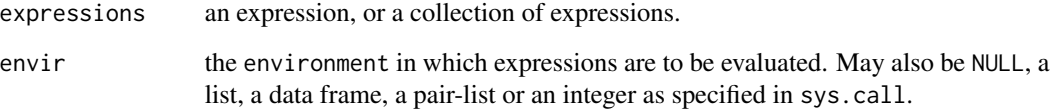

#### Details

EvalExpressions is a wrapper around eval and parse functions in R base package. It can handle a single, a vector or a list of expressions, character strings or GEPhenotype objects.

The envir argument is directly passed to eval function. If it is not specified, the parent frame (i.e., the environment where the call to eval was made) is used instead.

EvalExpressions only evaluates terminal expressions and character strings. Evaluating non-terminal expressions will result in a warning and NA is returned.

# Value

If one expression is evaluated, a vector of numeric values is returned. Otherwise a data frame with result of each expression in a separate column is returned.

# See Also

[GrammarMap](#page-14-1)

# Examples

```
A \le -1:6B < -1EvalExpressions("A - B")
# a vector of text strings
exprs <- c("A + B", "A - B")EvalExpressions(exprs, data.frame(A = A, B = B))
# a vector of expressions
exprs \leq expression(A + B, A - B)
EvalExpressions(exprs, data.frame(A = A, B = B))
```
<span id="page-5-1"></span>EvolutionStrategy.int *Evolution Strategy with Integer Chromosomes*

#### Description

Uses evolution strategy to find the minima of a given cost function. It evolves chromosomes with limited-range integers as codons.

#### Usage

```
EvolutionStrategy.int(genomeLen, codonMin, codonMax,
    genomeMin = rep.int(codonMin, genomeLen),
    genomeMax = rep.int(codonMax, genomeLen),
    suggestion = NULL, popSize=4, newPerGen = 4,
    iterations = 500, terminationCost = NA,
   mutationChance = 1/(genomeLen+1),
   monitorFunc = NULL, evalFunc, allowrepeat = TRUE,
    showSettings = FALSE, verbose = FALSE, plapply = lapply)
```
#### Arguments

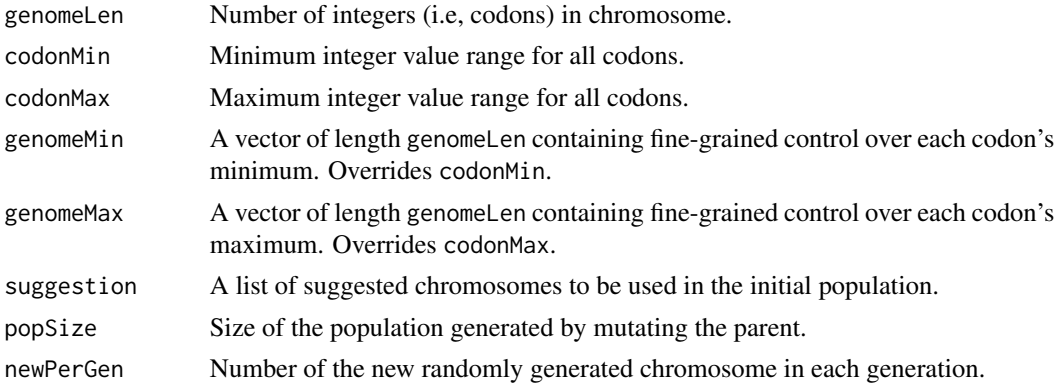

<span id="page-5-0"></span>

# EvolutionStrategy.int 7

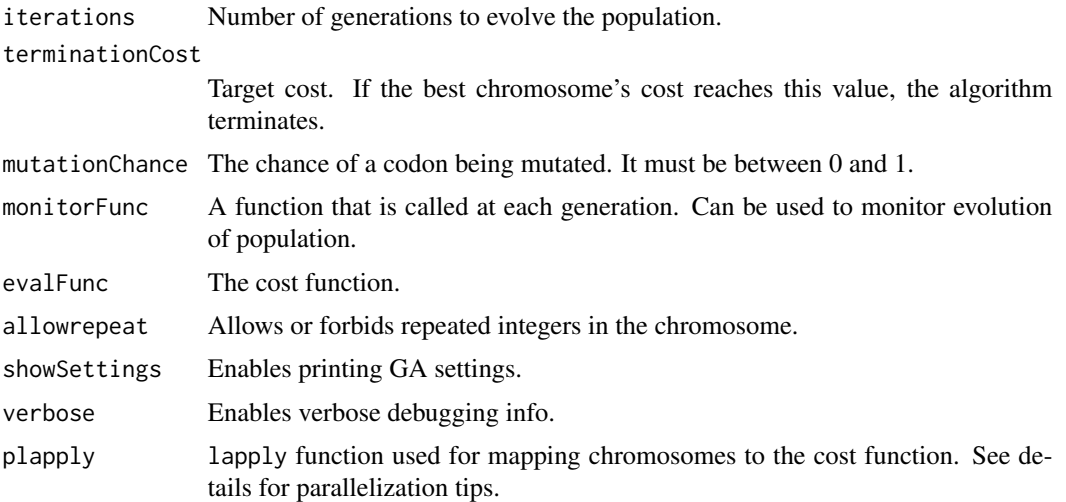

# Details

EvolutionStrategy.int implements evolutionary strategy search algorithm with chromosomes created from integer values in the range of codonMin to codonMax. genomeMin and genomeMax allow fine-grained control of range for individual codons. It first creates an initial population, using suggested input suggestion or a randomly generated chromosome. Score of each chromosome is evaluated using the cost function costFunc. If the best chromosome reaches terminationCost, the algorithm terminates; otherwise only the best candidate is selected and mutated to create a new generation, and the cycle is repeated. This iteration continues until the required cost is reached or the number of generations exceeds iterations.

At each generation, the supplied monitorFunc is called with a list similar to EvolutionStrategy.int returning value as its argument.

The evalFunc receives integer sequences and must return a numeric value. The goal of optimization would be to find a chromosome which minimizes this value.

To parallelize cost function evaluation, set plapply to a parallelized lapply, such as mclapply from package parallel. In functions that do not handle data dependencies such as parLapply, variables and functions required for correct execution of evalFunc must be exported to worker nodes before invoking EvolutionStrategy.int.

#### Value

A list containing information about settings, population, and the best chromosome.

settings\$genomeMin

Minimum of each codon.

Settings\$genomeMax

Maximum of each codon.

settings\$popSize

Size of the population created using mutation.

#### settings\$newPerGen

Number of the new randomly generated chromosome in each generation.

<span id="page-7-0"></span>8 EvolutionStrategy.int

```
settings$totalPopulation
                Size of the total population.
settings$iterations
                 Number of maximum generations.
settings$suggestion
                 Suggested chromosomes.
settings$mutationChance
                 Mutation chance.
population$population
                 The genomic data of the current population.
population$evaluations
                 Cost of the latest generation.
population$best
                 Historical cost of the best chromosomes.
population$mean
                Historical mean cost of population.
population$currentIteration
                Number of generations evolved until now.
best$genome The best chromosome in integer sequence format.
best$cost The cost of the best chromosome.
```
# See Also

[GrammaticalEvolution](#page-17-1), [GeneticAlg.int](#page-8-1)

```
# define the evaluate function
evalfunc \leq function(1) {
    # maximize the odd indices and minimize the even indices
    # no repeated values are allowed
   odd <- seq(1, 20, 2)
    even <- seq(2, 20, 2)
    err \leq sum(1[even]) - sum(1[odd]);stopifnot(!any(duplicated(l))) # no duplication allowed
    return (err)
}
monitorFunc <- function(result) {
    cat("Best of gen: ", min(result$best$cost), "\n")
}
x <- EvolutionStrategy.int(genomeLen = 20, codonMin = 0, codonMax = 20,
                allowrepeat = FALSE, terminationCost = -110,monitorFunc = monitorFunc, evalFunc = evalfunc)
```
# <span id="page-8-0"></span>GeneticAlg.int 9

```
print(x)
best.result <- x$best$genome
print("Odds:")
print(sort(best.result[seq(1, 20, 2)]))
print("Evens:")
print(sort(best.result[seq(2, 20, 2)]))
```
<span id="page-8-1"></span>GeneticAlg.int *Genetic Algorithm with Integer Chromosomes*

#### Description

Uses genetic algorithm to find the minima of a given cost function. It evolves chromosomes with limited-range integers as codons.

# Usage

```
GeneticAlg.int(genomeLen, codonMin, codonMax,
   genomeMin = rep.int(codonMin, genomeLen),
   genomeMax = rep.int(codonMax, genomeLen),
   suggestions = NULL, popSize = 50,
   iterations = 100, terminationCost = NA,
   mutationChance = 1/(genomeLen+1), elitism = floor(popSize/10),
   geneCrossoverPoints = NULL,
   monitorFunc = NULL, evalFunc, allowrepeat = TRUE,
   showSettings = FALSE, verbose = FALSE, plapply = lapply)
```
#### Arguments

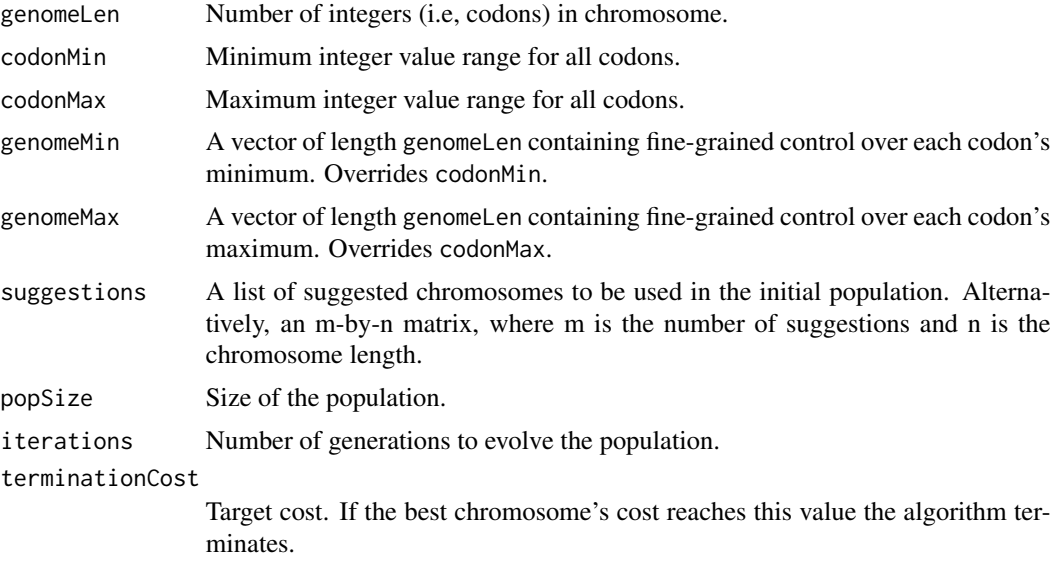

geneCrossoverPoints Codon groupings (genes) to be considered while crossover occurs. If given, odd and even codon groups are exchanged between parents. Otherwise random points are selected and a classic single-point crossover is performed. elitism Number of top ranking chromosomes that are directly transfered to next generation without going through evolutionary operations. monitorFunc A function that is called at each generation. Can be used to monitor evolution of population. evalFunc The cost function. allowrepeat Allows or forbids repeated integers in the chromosome. showSettings Enables printing GA settings. verbose Enables verbose debugging info. plapply lapply function used for mapping chromosomes to cost function. See details for parallelization tips.

mutationChance The chance of a codon being mutated. It must be between 0 and 1.

#### Details

GeneticAlg.int implements evolutionary algorithms with chromosomes created from integer values in the range of codonMin to codonMax. genomeMin and genomeMax allow fine-grained control of range for individual codons. It first creates an initial population, using suggested inputs suggestions and randomly generated chromosomes. Cost of each chromosome is evaluated using the cost function evalFunc. If one of the chromosomes reaches terminationCost, the algorithm terminates; Otherwise evolutionary operators including selection, cross-over and mutation are applied to the population to create a new generation. This iteration is continued until the required cost is reached or the number of generations exceeds iterations.

At each generation, the supplied monitorFunc is called with a list similar to GeneticAlg.int returning value as its argument.

The evalFunc receives integer sequences and must return a numeric value. The goal of optimization would be to find a chromosome which minimizes this value.

To parallelize cost function evaluation, set plapply to a parallelized lapply, such as mclapply from package parallel. In functions that do not handle data dependencies such as parLapply, variables and functions required for correct execution of evalFunc must be exported to worker nodes before invoking GeneticAlg.int.

#### Value

A list containing information about settings, population, and the best chromosome.

```
settings$genomeMin
```
Minimum of each codon.

```
Settings$genomeMax
```
Maximum of each codon.

```
settings$popSize
```
Size of the population.

# <span id="page-10-0"></span>GeneticAlg.int 11

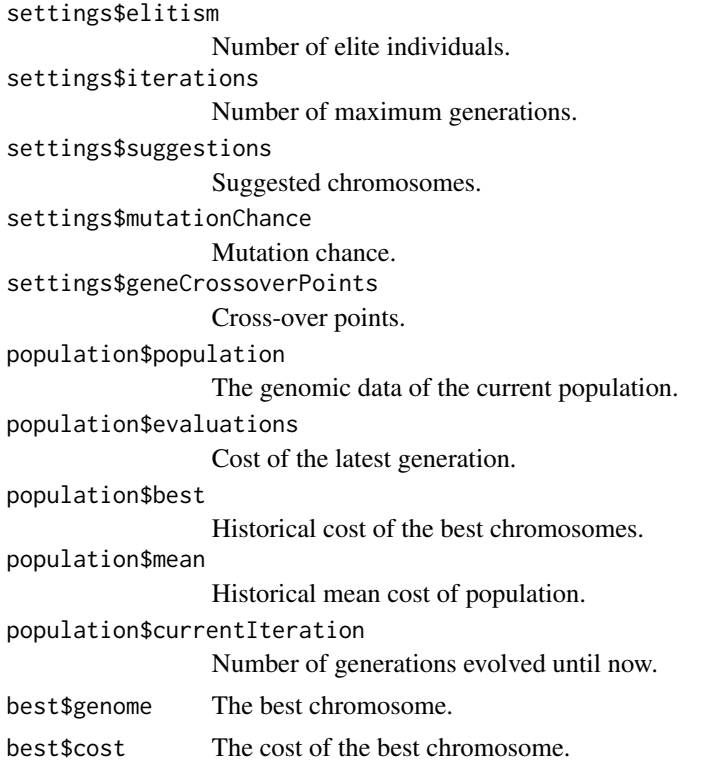

# References

This function is partially inspired by genalg package by Egon Willighagen. See [https://cran.](https://cran.r-project.org/package=genalg) [r-project.org/package=genalg](https://cran.r-project.org/package=genalg).

### See Also

[GrammaticalEvolution](#page-17-1), [EvolutionStrategy.int](#page-5-1)

```
# define the evaluate function
evalfunc \leq function(1) {
   # maximize the odd indices and minimize the even indices
   # no repeated values are allowed
   odd <- seq(1, 20, 2)
   even <- seq(2, 20, 2)
   err < - sum(1[even]) - sum(1[odd]);stopifnot(!any(duplicated(l))) # no duplication allowed
   return (err)
}
monitorFunc <- function(result) {
```

```
cat("Best of gen: ", min(result$best$cost), "\n")
}
x \le GeneticAlg.int(genomeLen = 20, codonMin = 0, codonMax = 20,
                allowrepeat = FALSE, terminationCost = -110,
                monitorFunc = monitorFunc, evalFunc = evalfunc)
print(x)
best.result <- x$best$genome
print("Odds:")
print(sort(best.result[seq(1, 20, 2)]))
print("Evens:")
print(sort(best.result[seq(2, 20, 2)]))
```

```
GrammarGetNextSequence
```
*Grammar Iterator*

#### Description

Iterates through grammar's valid sequences.

#### Usage

```
GrammarGetFirstSequence(grammar,
            seqStart = NULL,
            startSymb = GrammarStartSymbol(grammar),
            max.depth = GrammarGetDepth(grammar),
            max.len = GrammarMaxSequenceLen(grammar, max.depth, startSymb))
GrammarGetNextSequence(grammar,
            seqStart = NULL,
            startSymb = GrammarStartSymbol(grammar),
```

```
max.depth = GrammarGetDepth(grammar),
max.len = GrammarMaxSequenceLen(grammar, max.depth, startSymb))
```
is.GrammarOverflow(object)

# Arguments

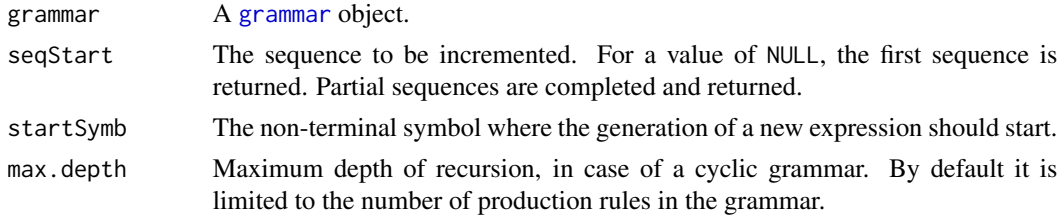

# <span id="page-12-0"></span>GrammarGetNextSequence 13

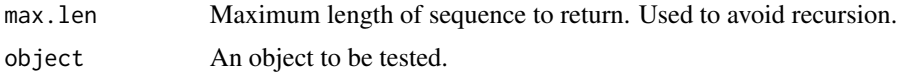

# Details

GrammarGetFirstSequence returns the first sequence that creates a valid expression with the given [grammar](#page-2-1) object. GrammarGetNextSequence allows iterating through all valid sequences in a grammar. If a seqStart = NULL is used, GrammarGetFirstSequence is called to and the first sequence in the grammar is returned. Calling GrammarGetNextSequence or GrammarGetFirstSequence with an incomplete sequence returns a full-length sequence starting with the given seqStart.

When GrammarGetNextSequence reaches the last of all valid sequences, it returns a GrammarOverflow object. This object can be identified using is.GrammarOverflow.

# Value

GrammarGetFirstSequence returns a numeric vector representing the first sequence of the grammar.

GrammarGetNextSequence returns a numeric vector or a GrammarOverflow object.

is.GrammarOverflow returns TRUE if object is a GrammarOverflow, otherwise FALSE.

#### See Also

[GrammaticalExhaustiveSearch](#page-19-1)

```
# Define a simple grammar
# <expr> ::= <var><op><var>
# <op> ::= + | - | *
# <var> ::= A | B
ruleDef <- list(expr = gsrule("<var><op><var>"),
               op = gsrule("+", "-", "*"),
               var = gsrule("A", "B"))
# Create a grammar object
grammarDef <- CreateGrammar(ruleDef)
# Iterate and print all valid sequence and expressions
string <- NULL
while (TRUE) {
  string <- GrammarGetNextSequence(grammarDef, string)
  if (is.GrammarOverflow(string)) {
   break
  }
  expr <- GrammarMap(string, grammarDef)
  cat(String, " -> ", as.charAtacter(exp), "\\n")}
```

```
# test a partial string
GrammarGetNextSequence(grammarDef, c(0, 0, 2))
```
<span id="page-13-1"></span>GrammarIsTerminal *Non-terminal Phenotype test.*

# Description

Checks a phenotype object for containing non-terminal symbols.

#### Usage

```
GrammarIsTerminal(x)
```
#### Arguments

x A [GEPhenotype](#page-14-1) object.

# Value

TRUE if phenotype is terminal, FALSE otherwise.

#### See Also

[GrammarMap](#page-14-1)

# Examples

```
# Define a recursive grammar
# <expr> ::= <expr>+<expr> | var
# <var> ::= A | B | C
ruleDef <- list(expr = grule(expr+expr, var),
                var = grule(A, B, C))# Create a grammar object
grammarDef <- CreateGrammar(ruleDef)
# a short sequence leading to infinite recursion
sq \leftarrow c(\emptyset)expr <- GrammarMap(sq, grammarDef)
print(expr)
# check the phenotype for being non-terminal
print(GrammarIsTerminal(expr))
```
# a terminal sequence  $sq \leftarrow c(0, 1, 0, 1, 2)$ 

<span id="page-13-0"></span>

# <span id="page-14-0"></span>GrammarMap 15

```
expr <- GrammarMap(sq, grammarDef)
print(expr)
print(GrammarIsTerminal(expr))
```
<span id="page-14-1"></span>GrammarMap *Sequence to Expression Mapping using Context-free Grammar*

#### Description

Converts a sequence of integer numbers to an expression using a grammar object.

# Usage

```
GrammarMap(inputString, grammar, wrappings = 3, verbose = FALSE)
```
# Arguments

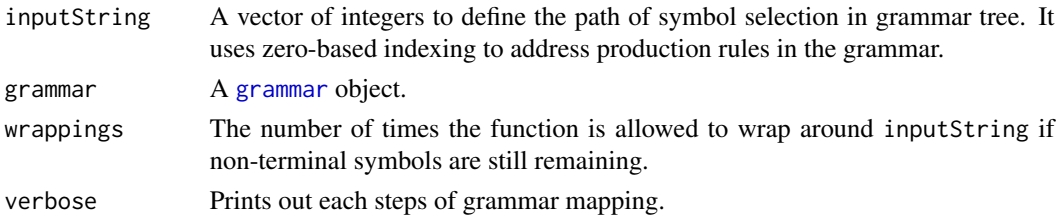

#### Details

GrammarMap starts from the startExpr defined in the [grammar](#page-2-1) object; then it iterates through inputString, replacing symbols in the expression with associated replacements in the grammar using the current value of inputString.

If the function exhausts all non-terminal symbols in the expression, it terminates. If the end of inputString is reached and still non-terminal symbols exist, the algorithm will restart from the beginning of the current inputString. To avoid unlimited recursions in case of a cyclic grammar, wrappings variable limits the number of this restart.

If verbose = TRUE, step-by-step replacement of symbols with production rules are displayed.

GrammarMap returns a GEPhenotype object, which can be converted to a character string using as.character, or an R expression with as.expression.

#### Value

A GrammarMap returns a GEPhenotype object.

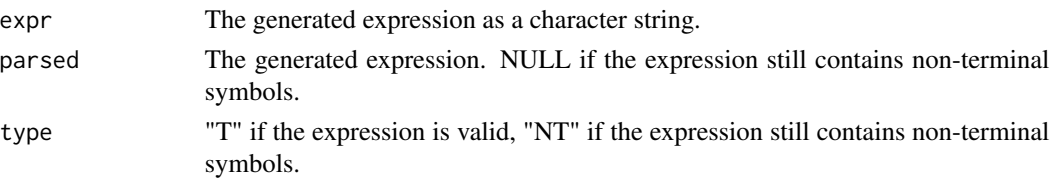

# See Also

[GrammarIsTerminal](#page-13-1) [CreateGrammar](#page-2-1), [GrammarRandomExpression](#page-15-1)

#### Examples

```
# Define a simple grammar
# <expr> ::= <var><op><var>
# <op> ::= + | - | *
# <var> ::= A | B | C
ruleDef <- list(expr = gsrule("<var><op><var>"),
               op = gsrule("+", "-", "*"),
               var = grule(A, B, C))# Create a grammar object
grammarDef <- CreateGrammar(ruleDef)
# this should create the expression "A - C"
# <expr> -> 0 -> <var><op><var>
# <var><op><var> -> 0 -> A<op><var>
# A<op><var> -> 1 -> A - <var>
# A - <var> -> 2 -> A - C
sq \leftarrow c(0, 0, 1, 2)expr <- GrammarMap(sq, grammarDef, verbose = TRUE)
print(expr)
# check the expression as a character string
stopifnot(as.character(expr) == "A - C")
# evaluate the expression
A = 5; C = 1eval(as.expression(expr))
```
<span id="page-15-1"></span>GrammarRandomExpression

*Random Expression Generation*

#### Description

Creates random expressions from context-free grammar.

# Usage

```
GrammarRandomExpression(grammar,
         numExpr = 1,
          max.deepth = length(grammar$def),
          startSymb = GrammarStartSymbol(grammar),
          max.string = GrammarMaxSequenceRange(grammar, max.depth, startSymb,
                                               approximate = TRUE),
```
<span id="page-15-0"></span>

# <span id="page-16-0"></span>GrammarRandomExpression 17

wrappings  $= 3$ ,  $retries = 100$ 

# Arguments

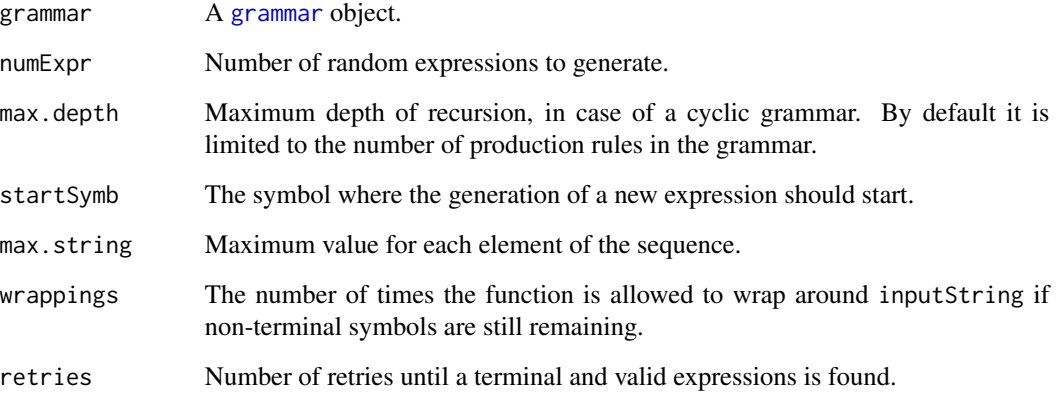

# Details

GrammarRandomExpression creates num.expr random expressions from the given grammar. It can be used to quickly examine the expressibility of the grammar, or as a form of random search over the grammar.

# Value

An expressions, or a list of expressions.

```
# Define a simple grammar
# <expr> ::= <var><op><var>
# <op> ::= + | - | *
# <var> ::= A | B | C
ruleDef <- list(expr = gsrule("<var><op><var>"),
               op = gsrule("+", "-", "*"),
               var = grule(A, B, C))# Create a grammar object
grammarDef <- CreateGrammar(ruleDef)
# Generate 5 random expressions
exprs <- GrammarRandomExpression(grammarDef, 5)
print(exprs)
```
<span id="page-17-1"></span><span id="page-17-0"></span>GrammaticalEvolution *Grammatical Evolution*

# Description

Evolves an expression using a context-free grammar to minimize a given cost function.

#### Usage

```
GrammaticalEvolution(grammarDef, evalFunc,
              numExpr = 1,
              max.depth = GrammarGetDepth(grammarDef),
              startSymb = GrammarStartSymbol(grammarDef),
              seqLen = GrammarMaxSequenceLen(grammarDef, max.depth, startSymb),
              wrappings = 3,
              suggestions = NULL,
              optimizer = c("auto", "es", "ga"),
              popSize = "auto", newPerGen = "auto", elitism = 2,
              mutationChance = NA,
              iterations = "auto",
              terminationCost = NA,
              monitorFunc = NULL,
              disable.warnings=FALSE,
              plapply = lapply, ...
```

```
## S3 method for class 'GrammaticalEvolution'
print(x, ..., show.genome = FALSE)
```
# Arguments

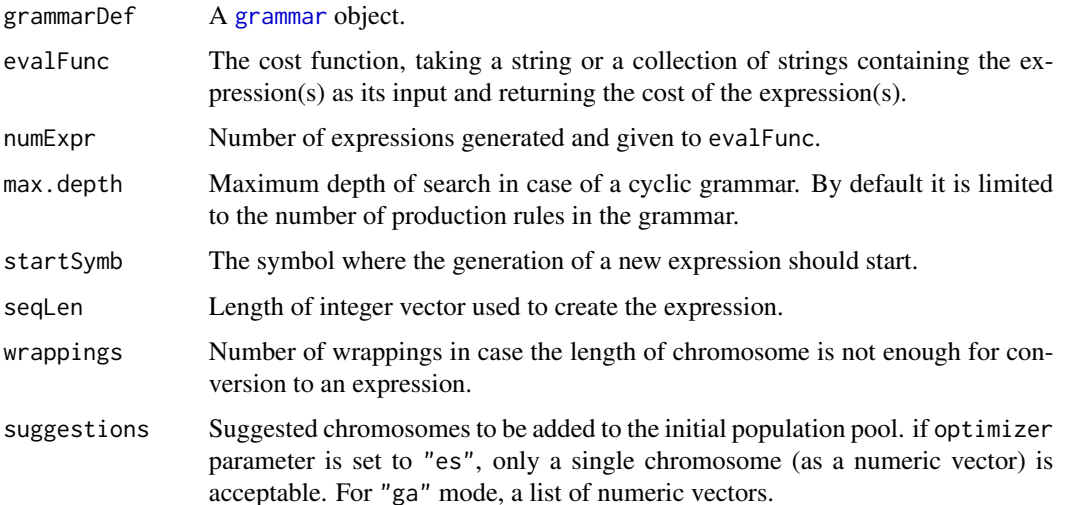

<span id="page-18-0"></span>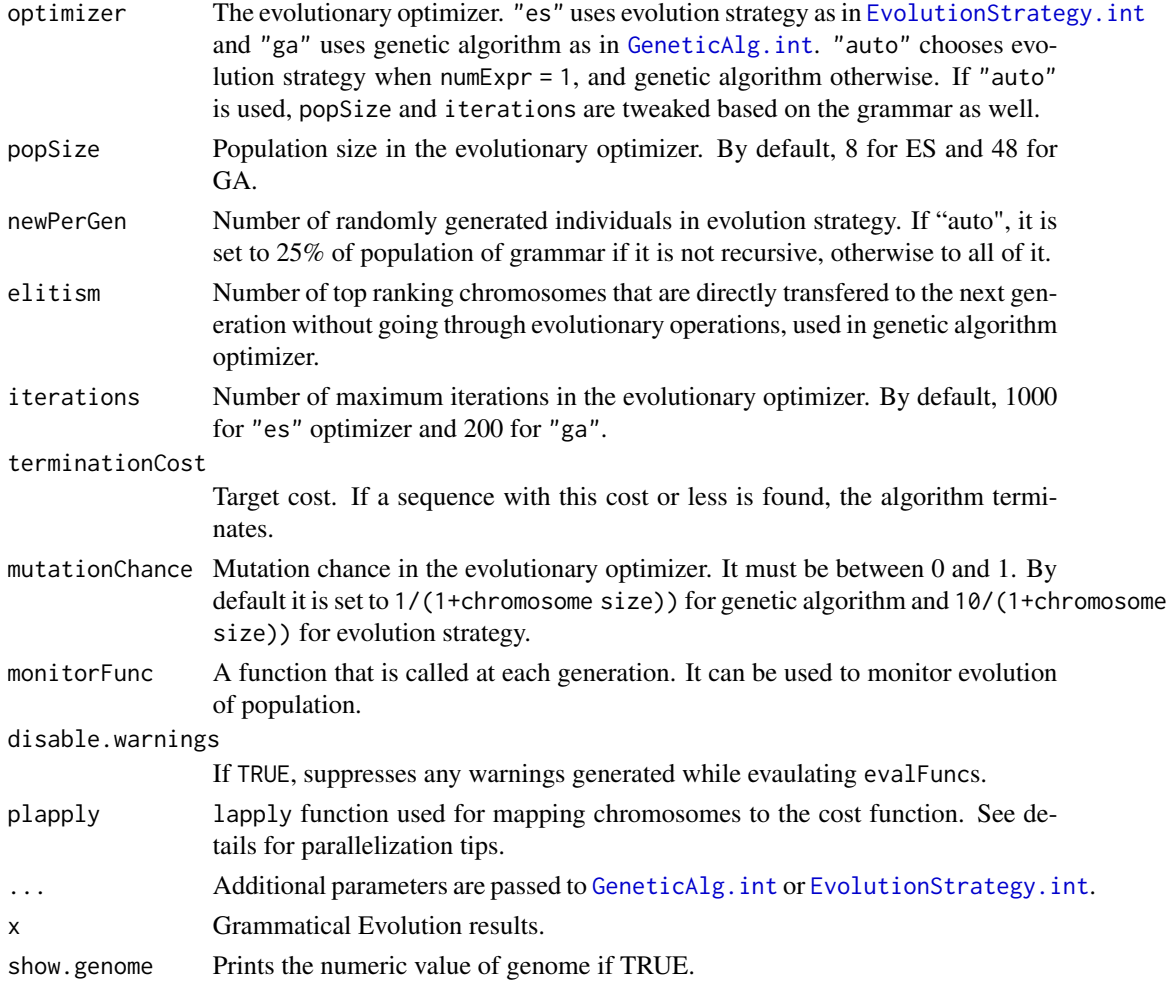

#### Details

This function performs an evolutionary search over the grammar, better known as Grammatical Evolution. It evolves integer sequences and converts them to a collection containing numExpr expression. These expressions can be evaluated using eval function. The evalFunc receives these expressions and must return a numeric value. The goal of optimization would be to find a chromosome which minimizes this function.

Two evolutionary optimizers are supported: Genetic algorithm and evolution strategy, which are set by the optimizer parameter.

Only valid (i.e., terminal) expressions are passed to evalFunc, and it is guaranteed that evalFunc receives at least one expression.

If the grammar contains recursive elements, it is advisable that chromosomeLen is defined manually, as in such cases the possible search space grows explosively with the recursion. The evolutionary algorithm automatically removes the recursive chromosomes from the population by imposing a penalty for chromosomes creating expressions with non-terminal elements.

monitorFunc receives a list similar to the GrammaticalEvolution's return value.

#### <span id="page-19-0"></span>Value

The results of [GeneticAlg.int](#page-8-1) or [EvolutionStrategy.int](#page-5-1) with an additional item:

best\$expressions

Expression(s) with the best cost.

# See Also

[CreateGrammar](#page-2-1), [GeneticAlg.int](#page-8-1), [EvolutionStrategy.int](#page-5-1), [EvalExpressions](#page-4-1)

#### Examples

```
# Grammar Definition
                        = gsrule("<der.expr><op><der.expr>"),
               der.expr = grule(func(var), var),
                func = grule(log, exp, sin, cos),
                op = gsrule("+", "-", "*"),
               var = grule(A, B, n),n = grule(1, 2, 3, 4))# Creating the grammar object
grammarDef <- CreateGrammar(ruleDef)
# cost function
evalFunc <- function(expr) {
 # expr: a string containing a symbolic expression
 # returns: Symbolic regression Error
 A \le -1:6B \leftarrow c(2, 5, 8, 3, 4, 1)result <- eval(as.expression(expr))
 X \leftarrow \log(A) * Berr < - sum((result - X)^2)return(err)
}
# invoke grammatical evolution (with default parameters)
ge <- GrammaticalEvolution(grammarDef, evalFunc, terminationCost = 0.001)
# print results
print(ge, sequence = TRUE)
```
<span id="page-19-1"></span>GrammaticalExhaustiveSearch

*Exhaustive Search*

#### Description

Exhaustive Search within context-free grammar.

# <span id="page-20-0"></span>Usage

```
GrammaticalExhaustiveSearch(grammar, evalFunc,
                max.depth = GrammarGetDepth(grammar),
                startSymb = GrammarStartSymbol(grammar),
                max.len = GrammarMaxSequenceLen(grammar, max.depth, startSymb),
                wrappings = 3,
                terminationCost = NA,
                monitorFunc = NULL)
```
# Arguments

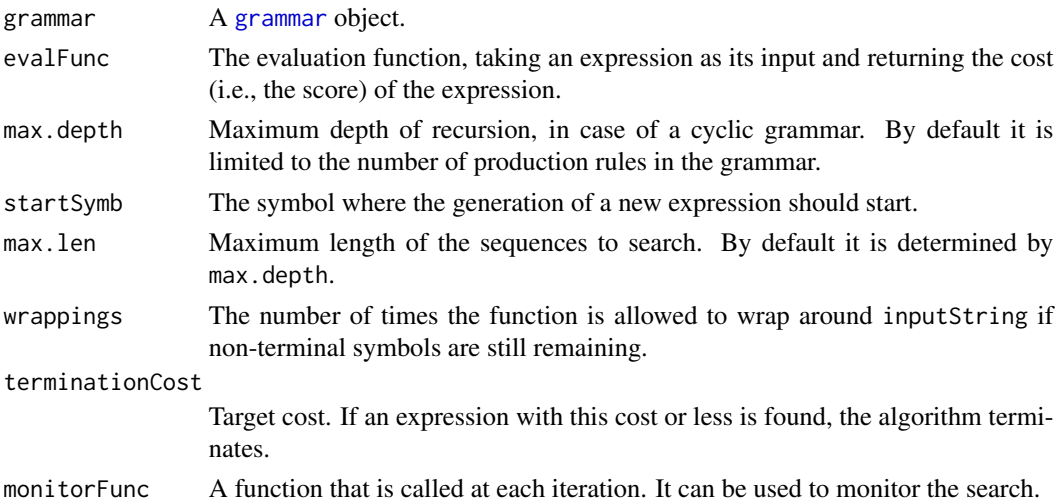

#### Details

GrammaticalExhaustiveSearch performs an exhaustive search, iterating through all possible expressions that can be generated by the grammar, to find the expression that minimises evalFunc.

The search terminates when all possible expressions are exhausted, or when an expression with a cost less than terminationCost is discovered.

If a monitorFunc is given, it is called for each expression, and it receives a list similar to the GrammaticalExhaustiveSearch's return value with the information availabe for that expression.

#### Value

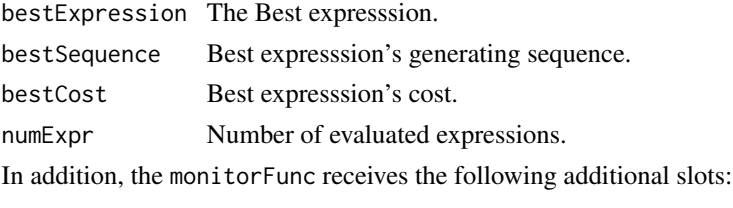

#### currentExpression

The current expresssion.

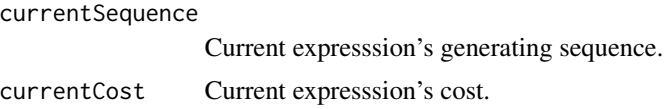

# See Also

[GrammarGetNextSequence](#page-11-1), [GrammaticalEvolution](#page-17-1)

# Examples

```
library("gramEvol")
ruleDef <- list(expr = gsrule("<var><op><var>"),
               op = gsrule("+", "-", "*"),
               var = gsrule("A", "B")# Create a grammar object
grammarDef <- CreateGrammar(ruleDef)
# use exhaustive search to find the sequence for creating "B - A"
evalFunc <- function(expr) {
  if (as.character(expr) == IB - A") {
    return(0) # Minimum error
  } else {
   return(1) # maximum error
  }
}
res <- GrammaticalExhaustiveSearch(grammarDef, evalFunc, terminationCost = 0)
print(res)
```
GrammaticalRandomSearch

*Random Search*

#### Description

Random Search within context-free grammar.

# Usage

```
GrammaticalRandomSearch(grammar, evalFunc,
                        max.depth = GrammarGetDepth(grammar),
                        startSymb = GrammarStartSymbol(grammar),
                        wrappings = 3,
```
<span id="page-21-0"></span>

iterations = 1000, terminationCost = NA, monitorFunc = NULL)

# <span id="page-22-0"></span>Arguments

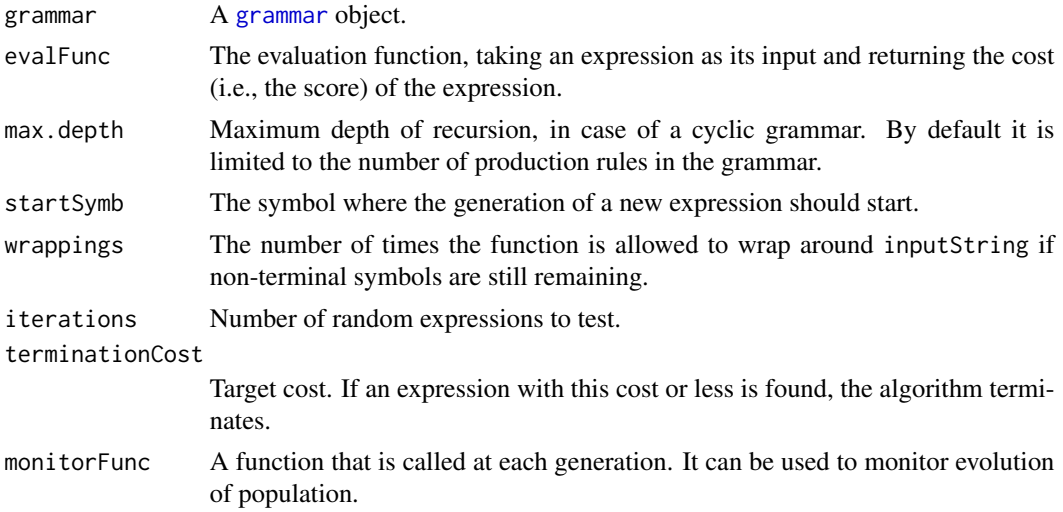

# Details

GrammaticalRandomSearch performs a random search within expressions that can be generated by the grammar, to find the expression that minimises evalFunc.

The search terminates when either the predetermined number of iterations are reached, or when an expression with a cost less than terminationCost is discovered.

If a monitorFunc is given, it is called for each expression, and it receives a list similar to the GrammaticalExhaustiveSearch's return value with the information availabe for that expression.

# Value

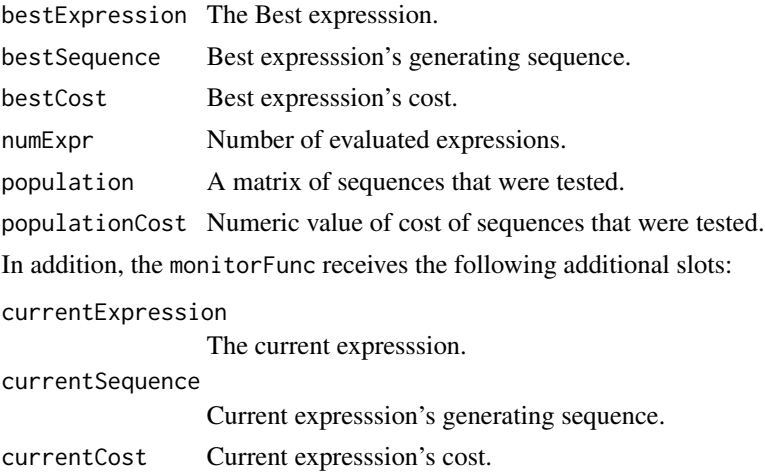

# See Also

[GrammarGetNextSequence](#page-11-1), [GrammaticalEvolution](#page-17-1)

#### Examples

```
library("gramEvol")
ruleDef <- list(expr = gsrule("<var><op><var>"),
                op = \text{grule}("+", "-", "*"),
                var = gsrule("A", "B"))
# Create a grammar object
grammarDef <- CreateGrammar(ruleDef)
# use exhaustive search to find the sequence for creating "B - A"
evalFunc <- function(expr) {
  if (as.character(expr) == (B - A'') {
    return(0) # Minimum error
  } else {
    return(1) # maximum error
  }
}
# search and terminate after getting to cost = 0res <- GrammaticalRandomSearch(grammarDef, evalFunc, terminationCost = 0)
print(res)
```
ReplaceInExpression *Replace as sub-expression isnide an expression*

# Description

Replace every subexpression equal to or starting with what in expr. Replacement is performed by passing the whole subexpression to replacer. func, which should be a function $(x, \ldots)$ , where x is the expression and return the desirable expression.

#### Usage

```
ReplaceInExpression(expr, what, replacer.func, ...)
```
#### Arguments

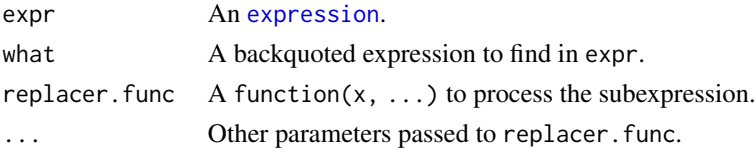

<span id="page-23-0"></span>

#### <span id="page-24-0"></span>summary 25

#### Details

This function was designed to be used as a runtime processing tool for grammar generated expression. This allows the user to modify the resulting expression on the fly based on runtime variables, without including them in the grammar. See examples section.

#### Value

An expression

# References

See <http://adv-r.had.co.nz/Expressions.html> by Hadley Wickham.

#### Examples

```
expr = expression(function(x))cbind(f1(x),
         f2(x),
          g3(y))
})
expr
ReplaceInExpression(expr, bquote(f2), function(x) {NULL})
ReplaceInExpression(expr, bquote(f2), function(x) {bquote(f2(y))})
ReplaceInExpression(expr, bquote(g3), function(x) {bquote(f3(x))})
ReplaceInExpression(expr, bquote(g3), function(x, b) {if (b > 1) x else NULL}, b = 0)
ReplaceInExpression(expr, bquote(g3), function(x, b) {if (b > 1) x else NULL}, b = 2)
```
summary *Context-free Grammar Object Information*

#### Description

Examines a context-free grammar object.

#### Usage

```
## S3 method for class 'grammar'
summary(object, ...)
GrammarStartSymbol(grammar)
GrammarIsRecursive(grammar, startSymb = GrammarStartSymbol(grammar), ...)
GrammarGetDepth(grammar, max.depth = max(length(grammar$def), 4),
    startSymb = GrammarStartSymbol(grammar), ...)
```
GrammarMaxSequenceLen(grammar, max.depth = GetGrammarDepth(grammar),

#### <span id="page-25-0"></span>26 summary summary summary summary summary summary summary summary summary summary summary summary summary summary

```
startSymb = GrammarStartSymbol(grammar), ...)
GrammarMaxRuleSize(grammar)
GrammarMaxSequenceRange(grammar, max.depth = GrammarGetDepth(grammar),
   startSymb = GrammarStartSymbol(grammar), approximate = FALSE, ...)
GrammarNumOfExpressions(grammar, max.depth = GrammarGetDepth(grammar),
   startSymb = GrammarStartSymbol(grammar), ...)
```
#### Arguments

grammar, object

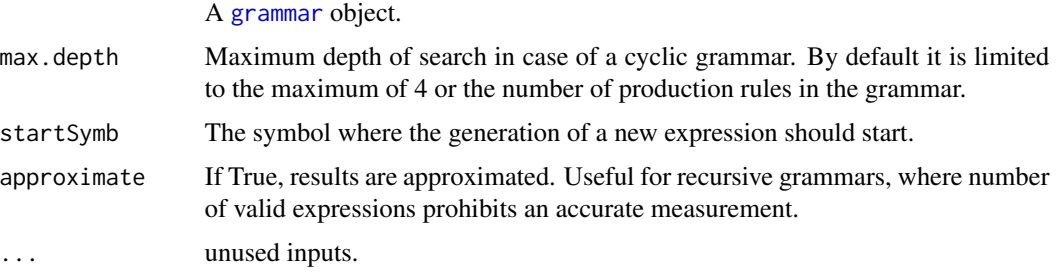

#### Value

summary returns a summary.grammar object, with the following slots which are obtained from the other functions:

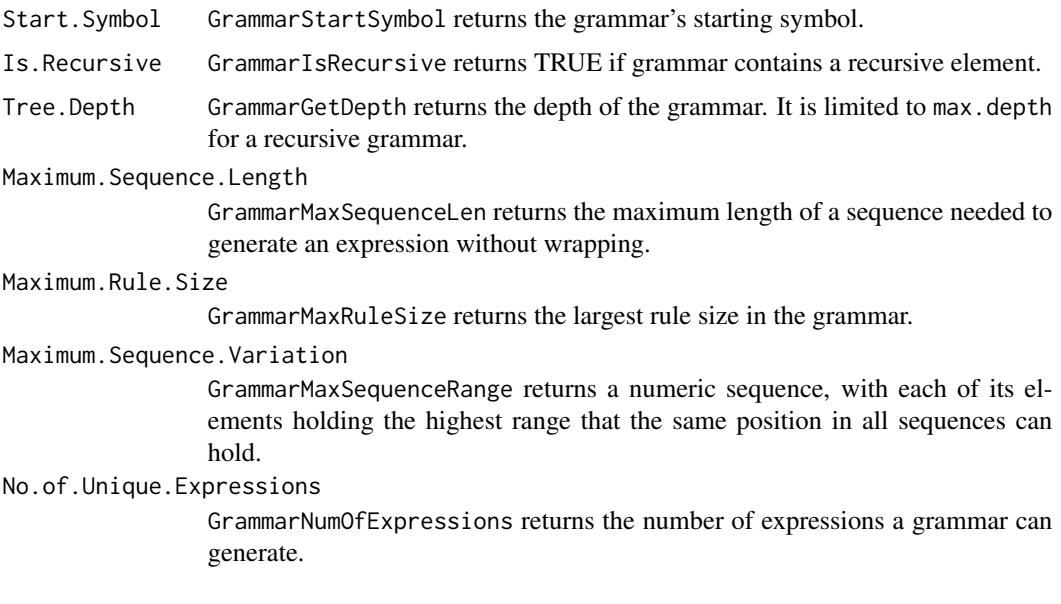

#### See Also

[CreateGrammar](#page-2-1), [GrammarMap](#page-14-1)

#### summary 27

```
# Define a simple grammar
# <expr> ::= <var><op><var>
# <op> ::= + | - | *
# <var> ::= A | B
ruleDef <- list(expr = gsrule("<var><op><var>"),
                op = \text{grule}("+", "-", "*"),
                var = gsrule("A", "B"))
# Create a grammar object
grammarDef <- CreateGrammar(ruleDef)
```

```
# summarize grammar object
summary(grammarDef)
```
# <span id="page-27-0"></span>**Index**

as.character.GEPhenotype *(*GrammarMap*)*, [15](#page-14-0) as.expression.GEPhenotype *(*GrammarMap*)*, [15](#page-14-0)

c, [2,](#page-1-0) *[4](#page-3-0)* connection, *[3](#page-2-0)* CreateGrammar, *[2](#page-1-0)*, [3,](#page-2-0) *[16](#page-15-0)*, *[20](#page-19-0)*, *[26](#page-25-0)*

EvalExpressions, [5,](#page-4-0) *[20](#page-19-0)* EvolutionStrategy.int, [6,](#page-5-0) *[11](#page-10-0)*, *[19,](#page-18-0) [20](#page-19-0)* expression, *[24](#page-23-0)*

GeneticAlg.int, *[8](#page-7-0)*, [9,](#page-8-0) *[19,](#page-18-0) [20](#page-19-0)* GEPhenotype, *[14](#page-13-0)* GetGrammarDepth *(*summary*)*, [25](#page-24-0) GetGrammarMaxRuleSize *(*summary*)*, [25](#page-24-0) GetGrammarMaxSequenceLen *(*summary*)*, [25](#page-24-0) GetGrammarNumOfExpressions *(*summary*)*, [25](#page-24-0) grammar, *[12,](#page-11-0) [13](#page-12-0)*, *[15](#page-14-0)*, *[17,](#page-16-0) [18](#page-17-0)*, *[21](#page-20-0)*, *[23](#page-22-0)*, *[26](#page-25-0)* GrammarGenotypeToPhenotype *(*GrammarMap*)*, [15](#page-14-0) GrammarGetDepth *(*summary*)*, [25](#page-24-0) GrammarGetFirstSequence *(*GrammarGetNextSequence*)*, [12](#page-11-0) GrammarGetNextSequence, [12,](#page-11-0) *[22](#page-21-0)*, *[24](#page-23-0)* GrammarIsRecursive *(*summary*)*, [25](#page-24-0) GrammarIsTerminal, [14,](#page-13-0) *[16](#page-15-0)* GrammarMap, *[4,](#page-3-0) [5](#page-4-0)*, *[14](#page-13-0)*, [15,](#page-14-0) *[26](#page-25-0)* GrammarMaxRuleSize *(*summary*)*, [25](#page-24-0) GrammarMaxSequenceLen *(*summary*)*, [25](#page-24-0) GrammarMaxSequenceRange *(*summary*)*, [25](#page-24-0) GrammarNumOfExpressions *(*summary*)*, [25](#page-24-0) GrammarRandomExpression, *[16](#page-15-0)*, [16](#page-15-0) GrammarStartSymbol *(*summary*)*, [25](#page-24-0) GrammaticalEvolution, *[4](#page-3-0)*, *[8](#page-7-0)*, *[11](#page-10-0)*, [18,](#page-17-0) *[22](#page-21-0)*, *[24](#page-23-0)* GrammaticalExhaustiveSearch, *[13](#page-12-0)*, [20](#page-19-0) GrammaticalRandomSearch, [22](#page-21-0) grule *(*CreateGrammar*)*, [3](#page-2-0) gsrule *(*CreateGrammar*)*, [3](#page-2-0)

gvrule *(*CreateGrammar*)*, [3](#page-2-0) is.GrammarOverflow *(*GrammarGetNextSequence*)*, [12](#page-11-0) print.EvolutionStrategy.int *(*EvolutionStrategy.int*)*, [6](#page-5-0) print.GeneticAlg.int *(*GeneticAlg.int*)*, [9](#page-8-0) print.GEPhenotype *(*GrammarMap*)*, [15](#page-14-0) print.GERule *(*CreateGrammar*)*, [3](#page-2-0) print.GESearch *(*GrammaticalExhaustiveSearch*)*, [20](#page-19-0) print.grammar *(*CreateGrammar*)*, [3](#page-2-0) print.GrammarOverflow *(*GrammarGetNextSequence*)*, [12](#page-11-0) print.GrammaticalEvolution *(*GrammaticalEvolution*)*, [18](#page-17-0) print.summary.grammar *(*summary*)*, [25](#page-24-0)

ReplaceInExpression, [24](#page-23-0)

summary, [25](#page-24-0) summary.grammar *(*summary*)*, [25](#page-24-0)